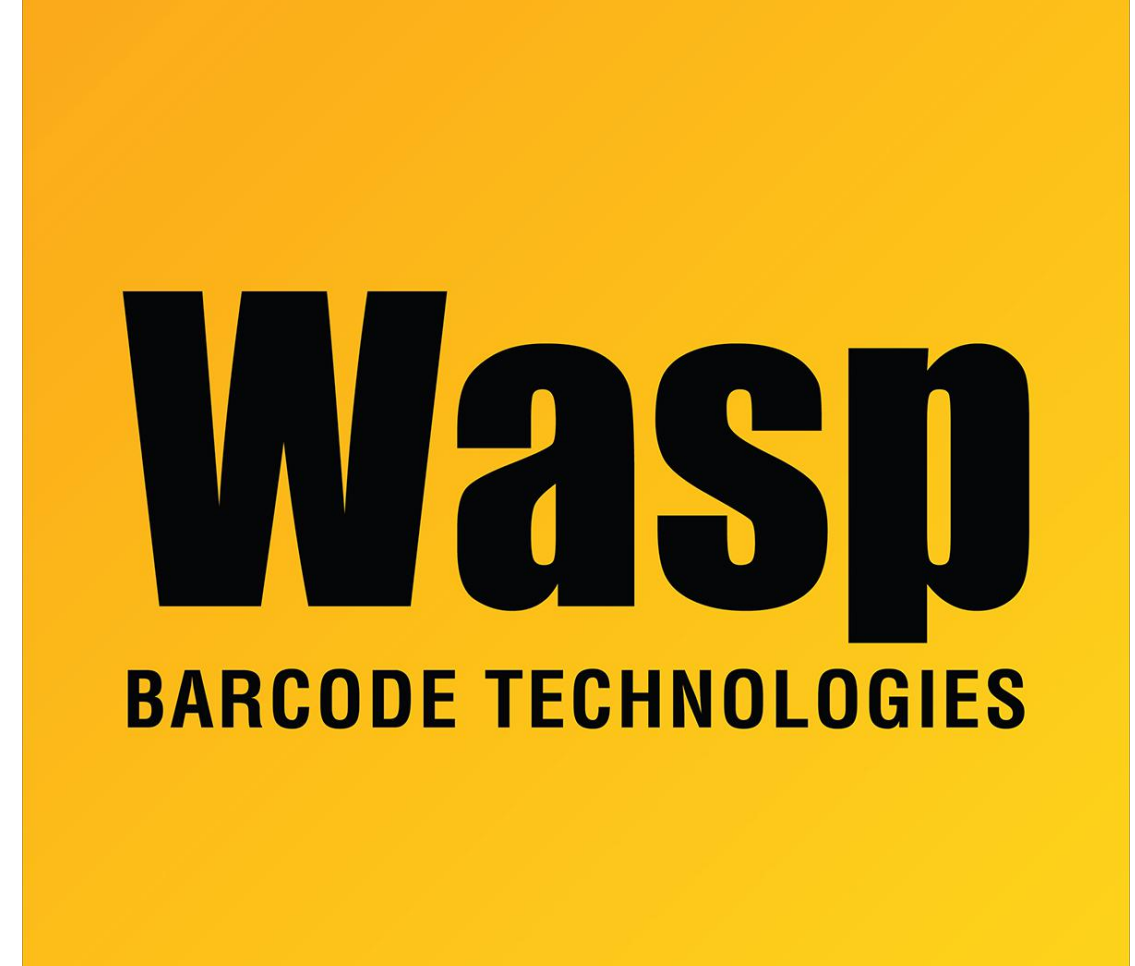

[Portal](https://support.waspbarcode.com/) > [Knowledgebase](https://support.waspbarcode.com/kb) > [Discontinued Products](https://support.waspbarcode.com/kb/discontinued-products) > [Fontware - Code 39 barcode in](https://support.waspbarcode.com/kb/articles/fontware-code-39-barcode-in-frequently-changed-access-report-does-not-change-when-data-changes) [frequently-changed Access report does not change when data changes](https://support.waspbarcode.com/kb/articles/fontware-code-39-barcode-in-frequently-changed-access-report-does-not-change-when-data-changes)

## Fontware - Code 39 barcode in frequently-changed Access report does not change when data changes

Scott Leonard - 2017-04-10 - in [Discontinued Products](https://support.waspbarcode.com/kb/discontinued-products)

Use the font for code 39 (not using FontWare) and put an asterisk at the beginning and end of your data.